#### Informatics 1

Functional Programming Lectures 17 and 18 Monday 23 and Tuesday 24 November 2009

# IO and Monads

Philip Wadler University of Edinburgh

# The 2009 Informatics 1 Competition

- Prize: A bottle of champagne or book token equivalent
- Sponsored by Galois (galois.com)
- List everyone who worked on the entry If you win, do you want Champagne or a book token?
- Deadline: 12pm Friday 27 November 2007 Email to w.b.heijltjes@sms.ed.ac.uk
- You may find some inspiration here:

#### www.contextfreeart.org

(Thanks to Aleksandar Krastev for the suggestion.)

• Previous year entries are online

http://www.inf.ed.ac.uk/teaching/courses/inf1/fp/#competition

## Required reading

*Haskell: The Craft of Functional Programming*, Second Edition, Simon Thompson, Addison-Wesley, 1999.

Chapters 1–3 (pp. 1–52): by Mon 28 Sep 2009. Chapters 4, 5, & 7 (pp. 53–95, 115–134): by Mon 5 Oct 2009. Chapters 6 & 8 (pp. 96–114, 135–151): by Mon 12 Oct 2009. Chapters 9–11 (pp. 152–209): by Mon 19 Oct 2009. (Class exam) Chapters 12–14 (pp. 210–279): by Mon 2 Nov 2009. Chapters 15–16 (pp. 280–336): by Mon 9 Nov 2009. Chapters 18–19 (pp. 337–435): by Mon 16 Nov 2009. Chapter 20 (pp. 436–441): by Mon 23 Nov 2009.

Thompson and other books available in ITO.

Part I

# The Mind-Body Problem

# The Mind-Body Problem

THE MECHANICAL PHILOSOPHY

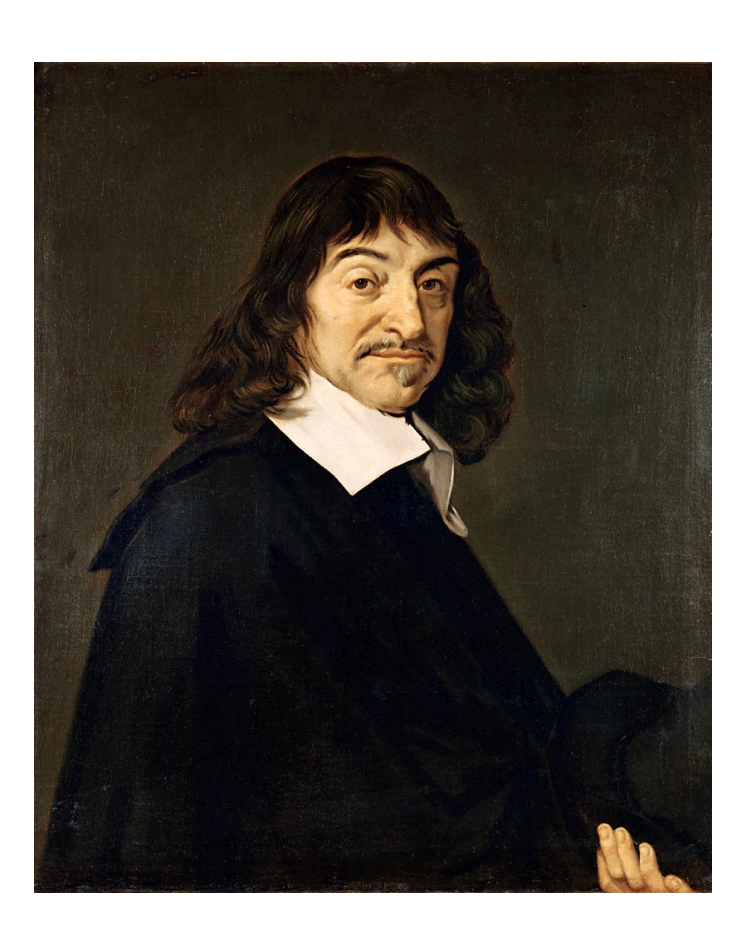

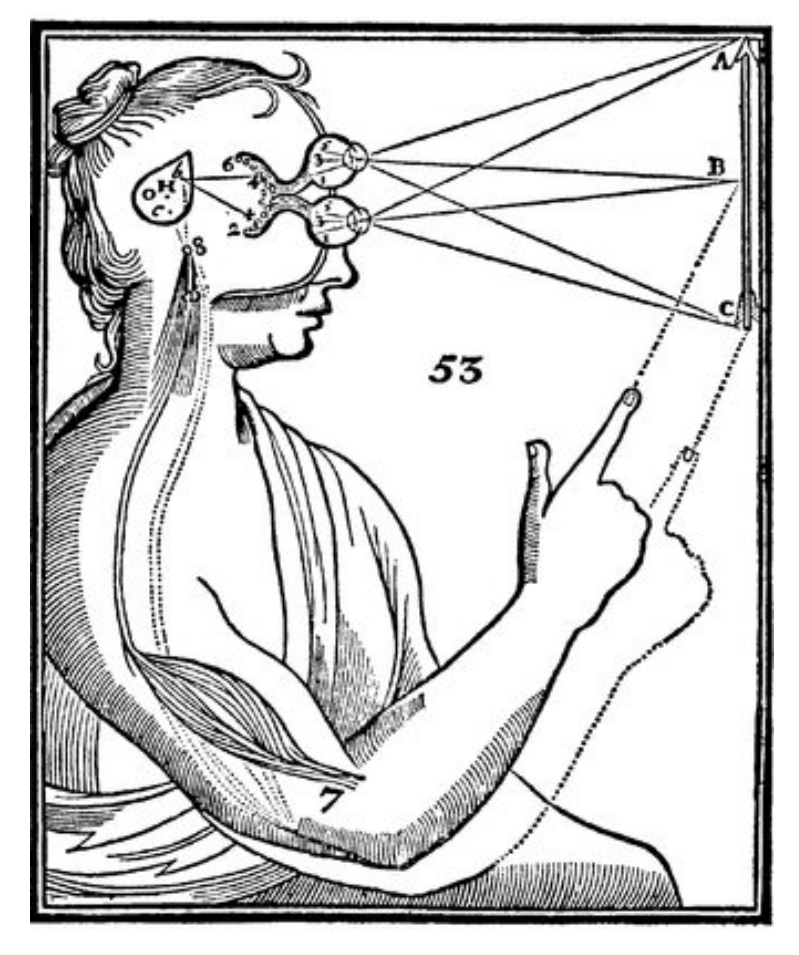

# Part II

# Commands

## Print a character

putChar :: Char -> IO ()

For instance,

putChar '!'

denotes the command that, *if it is ever performed*, will print an exclamation mark.

### Combine two commands

(>>) :: IO () -> IO () -> IO ()

For instance,

```
putChar '?' >> putChar '!'
```
denotes the command that, *if it is ever performed*, prints a question mark followed by an exclamation mark.

# Do nothing

done :: IO ()

The term done doesn't actually do nothing; it just specifies the command that, *if it is ever performed*, won't do anything. (Compare thinking about doing nothing to actually doing nothing: they are distinct enterprises.)

## Print a string

```
putStr :: String -> IO ()
  putStr [] = done
  putStr (x:xs) = putChar x >> putStr xs
So putStr "?!" is equivalent to
  putChar '?' >> (putChar '!' >> return ())
```
and both of these denote a command that, *if it is ever performed*, prints a question mark followed by an exclamation mark.

#### Higher-order functions

More compactly, we can define  $putstr$  as follows.

putStr :: String -> IO () putStr = foldr (>>) done . map putChar

The operator  $\gg$  has identity done and is associative.

 $m \gg$  done =  $m$ done  $>> m$  = m  $(m \gg n) \gg o = m \gg (n \gg o)$ 

# Main

By now the you may be desperate to know *how is a command ever performed?* Here is the file Confused.hs:

```
module Confused where
main :: IO ()
main = putStr "!?"
```
Running this program prints an indicator of perplexity:

```
[comrie]wadler: runghc Confused.hs
?![comrie]wadler:
```
Thus main is the link from Haskell's mind to Haskell's body — the analogue of Descartes's pineal gland.

### Print a string followed by a newline

```
putStrLn :: String -> IO ()
putStrLn xs = putStr xs >> putChar '\n'
```
Here is the file ConfusedLn.hs:

module ConfusedLn where

main :: IO () main = putStrLn "!?"

This prints its result more neatly:

```
[comrie]wadler: runghc ConfusedLn.hs
?!
[comrie]wadler:
```
Part III

Equational reasoning

# Equational reasoning lost

This Standard ML program prints "haha" as a side effect.

output(std\_out,"ha"); output(std\_out,"ha")

But this Standar ML program only prints "ha" as a side effect.

let val  $x =$  output (std\_out, "ha") in  $x$ ;  $x$  end

This Standard ML program again prints "haha" as a side effect.

let fun f () = output(std\_out,"ha") in f (); f () end

# Equational reasoning regained

#### In Haskell, the term

 $(1+2)$  \*  $(1+2)$ 

#### and the term

let  $x = 1+2$  in  $x * x$ 

are equivalent (and both evaluate to 9).

#### In Haskell, the term

putString "ha" >> putString "ha"

and the term

let  $m = putString$  "ha" in  $m >> m$ 

are also entirely equivalent (and both print "haha").

# Part IV

# Commands with values

## Read a character

Previously, we wrote  $\text{IO}$  () for the type of commands that yield no value. In Haskell, () is the trivial type that contains just one non-bottom value, which is also written ().

We write IO Char for the type of commands that yield a value of type Char.

Here is a function to read a character.

getChar :: IO Char

Performing the command getChar when the input contains "abc" yields the value  $' a'$  and remaining input "bc".

# Do nothing and return a value

More generally, we write  $\text{IO}$  a for commands that return a value of type a.

The command

return :: a -> IO a

is similar to done, in that it does nothing, but it also returns the given value.

Performing the command

return [] :: IO String

when the input contains "def" yields the value  $\lbrack \; \rbrack$  and an unchanged input "def".

# Combining commands with values

We combine command with an operator written  $\gg$  = and pronounced "bind".

(>>=) :: IO a -> (a -> IO b) -> IO b

For example, performing the command

getChar >>= \x -> putChar (toUpper x)

when the input is " $abc$ " produces the output " $A$ ", and the remaining input is  $"$ bc".

The "bind" operator in detail (>>=) :: IO a -> (a -> IO b) -> IO b If m :: IO a

is a command yielding a value of type a, and

k :: a -> IO b

is a function from a value of type a to a command yielding a value of type b, then

m >>= k :: IO b

is the command that, *if it is ever performed*, behaves as follows:

first perform command m yielding a value x of type a; then perform command  $k \times y$  ielding a value y of type b; then yield the final value y.

# Reading a line

Here is a program to read the input until a newline is encountered, and to return a list of the values read.

```
getLine :: IO String
qetLine = qetChar >>= \x ->
             if x == ' \n\t\t\t h' then
               return []
             else
               qetLine >>= \xrightarrows ->
               return (x:xs)
```
For example, given the input "abc\ndef" This returns the string "abc" and the remaining input is  $"def"$ .

# Commands as a special case

The general operations on commands are:

return  $:: a \rightarrow 10 a$ ( $>>=$ ) :: IO a -> (a -> IO b) -> IO b

The command done is a special case of return, and the operator  $\gg$  is a special case of  $\gg$ =.

done :: IO () done = return () (>>) :: IO () -> IO () -> IO ()  $m \gg n = m \gg = \setminus () \to n$ 

# An analogue of "let"

Although it may seem odd at first sight, this combinator is reassuringly similar to the familiar Haskell "let" expression. Here is a type rule for "let".

$$
E+m :: a
$$
  

$$
E, x :: a \vdash n :: b
$$
  

$$
E \vdash \text{let } x = m \text{ in } n :: b
$$

Typically, "bind" is combined with lambda expressions in a way that resembles "let" expressions. Here is the corresponding type rule.

$$
E \vdash m :: IO a
$$
\n
$$
E, x :: a \vdash n :: IO b
$$
\n
$$
E \vdash m \gg = \chi x \Rightarrow n :: IO b
$$

# Echoing input to output

This program echos its input to its output, putting everything in upper case, until an empty line is entered.

```
echo :: IO ()
echo = getLine >>= \line ->
        if line == "" then
          return ()
        else
          putStrLn (map toUpper line) >>
          echo
main :: IO ()
```

```
main = echo
```
# Testing it out

[comrie]wadler: runghc Echo.hs One line ONE LINE And, another line! AND, ANOTHER LINE! [comrie]wadler:

# Part V

# "Do" notation

## Reading a line in "do" notation

```
getLine :: IO String
qetLine = qetChar >>= \x ->
             if x == ' \n\t\t\t h' then
               return []
             else
               getLine >>= \xrightarrows ->
               return (x:xs)
```
is equivalent to

```
getLine :: IO String
getLine = do {
              x <- getChar;
              if x == ' \n\t\t\t h then
                return []
              else do {
                xs <- getLine;
                return (x:xs)
              }
            }
```
#### Echoing in "do" notation

```
echo :: IO ()
echo = getLine \rightarrow \text{line} \rightarrowif line == "" then
            return ()
         else
            putStrLn (map toUpper line) >>
            echo
```
#### is equivalent to

```
echo :: IO ()
echo = do {
          line <- getLine;
          if line == "" then
            return ()
          else do {
            putStrLn (map toUpper line);
            echo
          }
        }
```
## "Do" notation in general

Each line  $x \le -e$ ; ... becomes  $e \gg = \x \rightarrow x \rightarrow \dots$ Each line  $e$ ; ... becomes  $e \gg ...$ 

For example,

$$
d \circ { x1 < - e1 ;\n x2 < - e2 ;\n e3 ;\n x4 < - e4 ;\n e5 ;\n e6 }
$$

is equivalent to

 $e1 \gg = \x1$  $e2 \implies x2 \implies$ e3 >> e4 >>=  $\xarrow x4$  -> e5 >> e6

# Part VI

# Monads

# Monoids

A *monoid* is a pair of an operator (@@) and a value u, where the operator has the value as identity and is associative.

u  $\theta \theta$  x = x  $x \theta \theta$  u = x  $(x \theta \theta \gamma) \theta \delta z = x \theta \delta (y \theta \delta z)$ 

Examples of monoids:

```
(+) and 0
   (\star) and 1
(||) and False
(&&) and True
 (++) and [](>>) and done
```
#### Monads

We know that (>>) and done satisfy the laws of a *monoid*.

done  $\gg$  m = m  $m \gg$  done =  $m$  $(m \gg n) \gg o = m \gg (n \gg o)$ 

Similarly, (>>=) and return satisfy the laws of a *monad*.

return  $v \gg = \x \rightarrow x$  m =  $m[x:=v]$  $m \gg = \chi \to \text{return } x = m$  $(m \gg = \chi \rightarrow n) \implies \forall y \rightarrow o = m \implies \chi \rightarrow (n \implies \chi \rightarrow o)$ 

#### Laws of Let

We know that (>>) and done satisfy the laws of a *monoid*.

done  $\gg m = m$  $m \gg$  done  $= m$  $(m \gg n) \gg o = m \gg (n \gg o)$ 

Similarly, (>>=) and return satisfy the laws of a *monad*.

return  $v \gg = \x \rightarrow x$  m =  $m[x:=v]$  $m \gg = \chi \to \text{return } x = m$  $(m \gg = \chi \rightarrow n) \implies \forall y \rightarrow o = m \implies \chi \rightarrow (n \implies \chi \rightarrow o)$ 

The three monad laws have analogues in "let" notation.

let 
$$
x = v
$$
 in  $m = m[x:=v]$ 

\nlet  $x = m$  in  $x = m$ 

\nlet  $y = (\text{let } x = m \text{ in } n)$  in  $\infty$ 

\n $= \text{let } x = m \text{ in } (\text{let } y = n \text{ in } o)$ 

"Let" in languages with and without effects

let  $x = v$  in  $m = m[x:=v]$  $let x = m in x = m$ let  $y = (let x = m in n) in o$  $=$  let  $x = m$  in (let  $y = n$  in  $o$ )

These laws hold even in a language such as SML, where the presence of side effects disables many forms of equational reasoning. For the first law to be true,  $\nabla$ must be not an arbitrary term but a *value*, such as a constant. A value immediately evaluates to itself, hence it can have no side effects.

While in SML one only has the above three laws for "let", in Haskell one has a much stronger law, where one may replace a variable by any term, rather than by any value.

let  $x = m$  in  $n = n[x:=m]$ 

Part VII

# Roll your own monad—IO

#### The Monad type class

class Monad m where return :: a -> m a (>>=) :: m a -> (a -> m b) -> m b

### My own IO monad (1)

```
module MyIO(MyIO, myPutChar, myGetChar, convert) where
```

```
type Input = String
type Remainder = String
type Output = String
data MyIO a = MyIO (Input \rightarrow (a, Remainder, Output))
apply :: MyIO a \rightarrow Input \rightarrow (a, Remainder, Output)
apply (MyIO f) inp = f inp
```
Note that the type  $MyIO$  is abstract. The only operations on it are the monad operations, myPutChar, myGetChar, and convert. The operation apply is not exported from the module.

## My own IO monad (2)

```
myPutChar :: Char -> MyIO ()
myPutChar c = MyIO (\inp -> ((), inp, [c]))
myGetChar :: MyIO Char
myGetChar = MyIO (\cdot (ch:rem) \rightarrow (ch, rem, "").
```
#### For example,

apply myGetChar "abc" == ('a', "bc", "") apply myGetChar "bc" ==  $('b', "c", "")$ apply  $(myPutChar 'A') 'def'' == ((), 'def'', 'A'')$ apply  $(myPutChar 'B') "def" == ((), "def", "B")$ 

# My own IO monad (3)

```
instance Monad MyIO where
 return x = MyIO (\infty \rightarrow (x, inp, "")))m \gg = k = MyIO (\inp ->
                 let (x, rem1, out1) = apply m inp inlet (y, rem2, out2) = apply (k x) rem1 in(y, rem2, out1++out2))
```
#### For example

```
apply
  (myGetChar \gg= \x \rightarrow \nyGetChar \gg= \y \rightarrow return [x,y])"abc"
= (\texttt{"ab", "c", "''})apply
  (myPutChar 'A' >> myPutChar 'B')
  "def"
== ((), "def", "AB")
apply
  (myGetChar >>= \x myPutChar (toUpper x))
  "abc"
= ((), "bc", "A")
```
# My own IO monad (4)

```
convert :: MyIO () -> IO ()
convert m = interact (\inp ->
               let (x, rem, out) = apply m inp inout)
```
#### Here

```
interact :: (String -> String) -> IO ()
```
is part of the standard prelude. The entire input is converted to a string (lazily) and passed to the function, and the result from the function is printed as output (also lazily).

# Using my own IO monad (1)

module MyEcho where

```
import Char
import MyIO
myPutStr :: String -> MyIO ()
myPutStr = foldr (>>) (return ()) . map myPutChar
myPutStrLn :: String -> MyIO ()
myPutStrLn s = myPutStr s >> myPutChar '\n'
```
# Using my own IO monad (2)

```
myGetLine :: MyIO String
myGetLine = myGetChar >> = \xrightarrow -if x == ' \n\prime then
                 return []
               else
                 myGetLine >>= \xs ->
                 return (x:xs)
myEcho :: MyIO ()
myEcho = myGetLine \gg = \lceil \text{line -} \rangleif line == "" then
             return ()
           else
             myPutStrLn (map toUpper line) >>
             myEcho
main :: IO ()
main = convert myEcho
```
### Trying it out

[comrie]wadler: runghc MyEcho This is a test. THIS IS A TEST. It is only a test. IT IS ONLY A TEST. Were this a real emergency, you'd be dead now. WERE THIS A REAL EMERGENCY, YOU'D BE DEAD NOW.

[comrie]wadler:

### You can use "do" notation, too

```
myGetLine :: MyIO String
myGetLine = do {
                x \leftarrow myGetChar;if x == ' \n\t\t h' then
                   return []
                else do {
                   xs <- myGetLine;
                   return (x:xs)
                }
              }
myEcho :: MyIO ()
myEcho = do {
             line <- myGetLine;
             if line == "" then
               return ()
             else do {
               myPutStrLn (map toUpper line);
               myEcho
             }
           }
```
Part VIII

The monad of lists

#### The monad of lists

-- class Monad m where -- return :: a -> m a -- (>>=) :: m a -> (a -> m b) -> m b -- instance Monad [] where -- return :: a -> [a] -- return x = [ x ] -- (>>=) :: [a] -> (a -> [b]) -> [b] -- m >>= k = [ y | x <- m, y <- k x ]

Equivalently, we can define:

$$
--- [ ] >> = k = []
$$
  
-- (x:xs) >> k = (k x) ++ (xs >> = k)

or

 $--$  m  $>>= k =$  concat (map  $k$  m)

## 'Do' notation and the monad of lists

```
pairs :: Int \rightarrow [(Int, Int)]
pairs n = [ (i, j) | i \leftarrow [1..n], j \leftarrow [ (i+1)..n] ]
```
is equivalent to

```
pairs' :: Int \rightarrow [(Int, Int)]
pairs' n = do {
                   i \leftarrow [1..n];j \leftarrow [ (i+1).n];
                   return (i, j)}
```
For example,

```
[comrie]wadler: ghci Pairs
GHCi, version 6.10.4: http://www.haskell.org/ghc/ :? for help
Pairs> pairs 4
[ (1,2), (1,3), (1,4), (2,3), (2,4), (3,4) ]Pairs> pairs' 4
[ (1,2), (1,3), (1,4), (2,3), (2,4), (3,4) ]
```
#### Monads with sum

-- class Monad m => MonadPlus m where

- -- mzero :: m a
- $--$  mplus :: m a  $->$  m a  $->$  m a

-- instance MonadPlus [] where

- -- mzero :: [a]
- -- mzero = []
- $--$  mplus :: [a]  $\rightarrow$  [a]  $\rightarrow$  [a]

```
-- mplus = (++)
```
- $--$  guard :: MonadPlus => Bool -> m ()
- -- guard False = mzero
- -- guard True = return ()

```
-- msum :: MonadPlus \Rightarrow [m a] \rightarrow m a
-- msum = foldr mplus mzero
```
## Using guards

```
pairs'' :: Int \rightarrow [(Int, Int)]
pairs'' n = [ (i, j) | i \leftarrow [1..n], j \leftarrow [1..n], i \leftarrow j]
```
#### is equivalent to

```
pairs''' :: Int \rightarrow [(Int, Int)]
pairs''' n = do {
                     i \leftarrow [1..n];j \leftarrow [1..n];quard (i < j);
                     return (i,j)
                   }
```
For example,

```
[comrie]wadler: ghci Pairs
GHCi, version 6.10.4: http://www.haskell.org/ghc/ :? for help
Pairs> pairs'' 4
[ (1,2), (1,3), (1,4), (2,3), (2,4), (3,4) ]Pairs> pairs''' 4
[ (1,2), (1,3), (1,4), (2,3), (2,4), (3,4) ]
```
## Part IX

# The monad of parsers

#### Module ParseMonad

module ParseMonad(Parser,apply,parse,char,spot,token, star, plus, parseInt) where

```
import Char
import Monad
```

```
-- The type of parsers
data Parser a = Parser (String \rightarrow [(a, String)])
```

```
-- Apply a parser
apply :: Parser a \rightarrow String \rightarrow [(a, String)]
apply (Parser f) s = f s
```
-- Return parsed value, assuming at least one successful parse parse :: Parser a -> String -> a parse m s = head  $[x \mid (x,t) \le -$  apply m s,  $t == ""$ 

#### Parser is a Monad

```
-- Parsers form a monad
-- class Monad m where
-- return :: a -> m a
-- (>>=) :: m a -> (a -> m b) -> m b
-- return replaces succ
-- (>>=) replaces (***)
instance Monad Parser where
  return x = Parser (\s > \lceil (x, s) \rceil)m \gg = k = Parser (\s ->
                  \lceil (y, u) \lceil(x, t) \le - apply m s,
                    (y, u) \leftarrow apply (k x) t )
```
#### Parser is a Monad with Plus

-- Some monads have additional structure

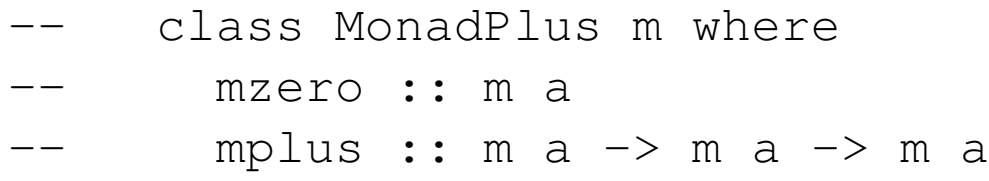

- -- mzero replaces fail
- -- mplus replaces (+++)

instance MonadPlus Parser where  $mzero$  = Parser  $(\succeq s \rightarrow []$ mplus m n = Parser  $(\succeq s \rightarrow apply m s ++ apply n s)$ 

#### Spotting a character

```
-- Create a parser from a predicate function (e.g. isDigit)
spot :: (Char -> Bool) -> Parser Char
spot p = Parser f
 where
  f \quad \begin{bmatrix} \end{bmatrix} \qquad \qquad = \quad \begin{bmatrix} \end{bmatrix}f (c:s) | p c = [(c, s)]| otherwise = []
-- Create a parser for a particular character
```

```
token c = spot (= = c)
```
#### Parsing characters

```
-- Parse a single character
char :: Parser Char
char = Parser f
 where
 f \mid \qquad = \mid \qquadf (c:s) = [(c,s)]-- Parse a character satisfying a predicate (e.g., isDigit)
spot :: (Char -> Bool) -> Parser Char
spot p = do { c \leftarrow char; guard (p c); return c }
-- Parse a given character
token :: Char -> Parser Char
token c = spot (= = c)
```
#### Parsing a list

-- match zero or more occurrences star :: Parser a -> Parser [a] star p = plus p 'mplus' return []

```
-- match one or more occurrences
plus :: Parser a -> Parser [a]
plus p = do \{ x \leftarrow p;xs \leftarrow star p;return (x:xs) }
```
### Parsing an integer

```
-- match a natural number
parseNat :: Parser Int
parseNat = do { s <- plus (spot isDigit);
                 return (read s) }
-- match a negative number
parseNeg :: Parser Int
parseNeq = do { token ' -';
                 n <- parseNat
                 return (-n) }
```

```
-- match an integer
parseInt :: Parser Int
parseInt = parseNat 'mplus' parseNeg
```
### Module ExprMonad

```
module ExprMonad where
```

```
import Monad
import ParseMonad
data Expr = Con Int
          | Expr :+: Expr
          | Expr :*: Expr
          deriving (Eq,Show)
eval :: Expr -> Int
eval (Con i) = i
eval (e : +: f) = eval e + eval f
eval (e : *: f) = eval e * eval f
```
#### Parsing an expression

```
expr :: Parser Expr
expr = parseCon 'mplus' parseAdd 'mplus' parseMul
  where
  parseCon = do \{ i \leftarrow parseInt;return (Con i) }
 parseAdd = do { token '(';d <- expr;
                   token '+';
                   e <- expr;
                   token ')';
                   return (d :+: e) }
  parseMul = do { token '(';d <- expr;
                   token '*';
                   e <- expr;
                   token ')';
                   return (d : * : e) }
```
## Testing the parser

```
[comrie]wadler: ghci ExprMonad.hs
GHCi, version 6.10.4: http://www.haskell.org/ghc/ :? for help
[1 of 2] Compiling ParseMonad ( ParseMonad.hs, interpreted
[2 of 2] Compiling ExprMonad (ExprMonad.hs, interpreted
Ok, modules loaded: ExprMonad, ParseMonad.
*ExprMonad> parse expr "(1+(2*3))"
Con 1 :+: (Con 2 :*: Con 3)
*ExprMonad> eval (parse expr " (1+(2*3))")*ExprMonad> parse expr "((1+2)*3)"
(Con 1 :+: Con 2) :*: Con 3
*ExpertOnad > eval (parse expr "((1+2)*3)"')*ExprMonad>
```
# Part X

# The monad of state

#### The State Monad

```
module StateMonad where
data State s a = State (s \rightarrow (a, s))
apply :: State s a \rightarrow s \rightarrow (a, s)
apply (State f) s = f sinstance Monad (State s) where
  return x = State (\succeq \searrow (x, s))
  m \gg = k = State (\s ->
                   let (x,t) = apply m s in
                   let (y, u) = apply (k x) t in
                   (y,u))
```
#### Random numbers

```
module RandomState where
```

```
import StateMonad
import Random
```

```
-- data StdGen
-- next :: StdGen -> (Int, StdGen)
chooseOne :: State StdGen Int
chooseOne = State next
chooseMany :: Int -> State StdGen [Int]
chooseMany 0 = return []chooseMany (n+1) = do {
                      x <- chooseOne;
                      xs <- chooseMany n;
                      return (x:xs)
                    }
```
#### Converting between monads

```
-- newStdGen :: IO StdGen
io :: State StdGen a -> IO a
io m = do {
           stdgen <- newStdGen;
           let (x, stdgen') = apply m stdgen inreturn x
          }
```
## Putting it all together

```
main :: IO ()
main = do {
          xs <- io (chooseMany 5)
          print xs;
          ys <- io (chooseMany 5)
          print ys
        }
```
Here is a sample run:

```
[comrie]wadler: runghc RandomState.hs
[615674669,1843321250,709512427,880597852,433062387]
[560955837,1086298589,1424808266,959935653,780335811]
[comrie]wadler:
```
# Part XI

Sequence

# Sequence

This is part of the standard prelude.

```
-- sequence :: Monad m \Rightarrow [m \ a] \rightarrow m \ [a]-- sequence []
-- sequence (m:ms) = do {
-- x <- m;
-- xs <- sequence ms;
                      return (x:xs)
——                 }
```
#### Parser monad, match a given string

```
match :: String -> Parser String
match [] = return []
match (x:xs) = doy <- token x;
                  ys <- match xs;
                  return (y:ys)
                }
```
is equivalent to

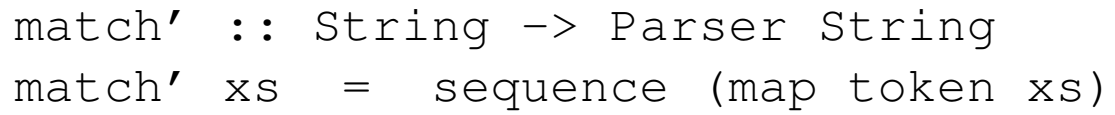

### State monad, choose many random numbers

```
chooseMany :: Int -> State StdGen [Int]
chooseMany 0 = return []
chooseMany (n+1) = do {
                      x <- chooseOne;
                      xs <- chooseMany n;
                      return (x:xs)
                    }
```
is equivalent to

chooseMany' :: Int -> State StdGen [Int] chooseMany' n = sequence (replicate n chooseOne)